## EES 351: In-Class Exercise # 19

## **Instructions**

- Work alone or in a group of no more than three students. **The group cannot be the same as any of your form after the midterm.** Only one submission is needed for each group 3. You have two choices for submiss (a) Online submission via Google Classroom PDF only.
	- Only for those who can directly work on the posted files using devices with pen input.
	- Paper size should be the same as the posted file. • No scanned work, photos, or screen capture.
	- Your file name should start with the 10-digit student ID of one member. (You may add the IDs of other members, exercise #, or other information as well.)
- (b) Hardcopy submission 4. **Do not panic.**
- 1. Consider a signal  $x(t) = 8\cos(2\pi t^3 18\pi t^2 + 84\pi t \pi)$ .

Let  $f(t)$  be its instantaneous frequency. Find  $f(3)$ .

 $\theta(t) = 2\pi t^3 - 18\pi t^2 + 84\pi t - \pi$  $\boldsymbol{d}$  $\frac{d}{dt}\theta(t) = 2\pi(3t^2) - 18\pi(2t) + 84\pi = 6\pi t^2 - 36\pi t + 84\pi$  $f(t) =$ 1  $2\pi$  $\boldsymbol{d}$  $\frac{d}{dt}\theta(t) = 3t^2 - 18t + 42$  $f(3) = 3(3)^{2} - 18(3) + 42 = 15.$ 

2. [ENRPa] Consider five plots below. The top one is the baseband message signal  $m(t)$  that is used in the modulation to create a PM signal. Identify which plot is  $x_{\text{PM}}(t)$ .

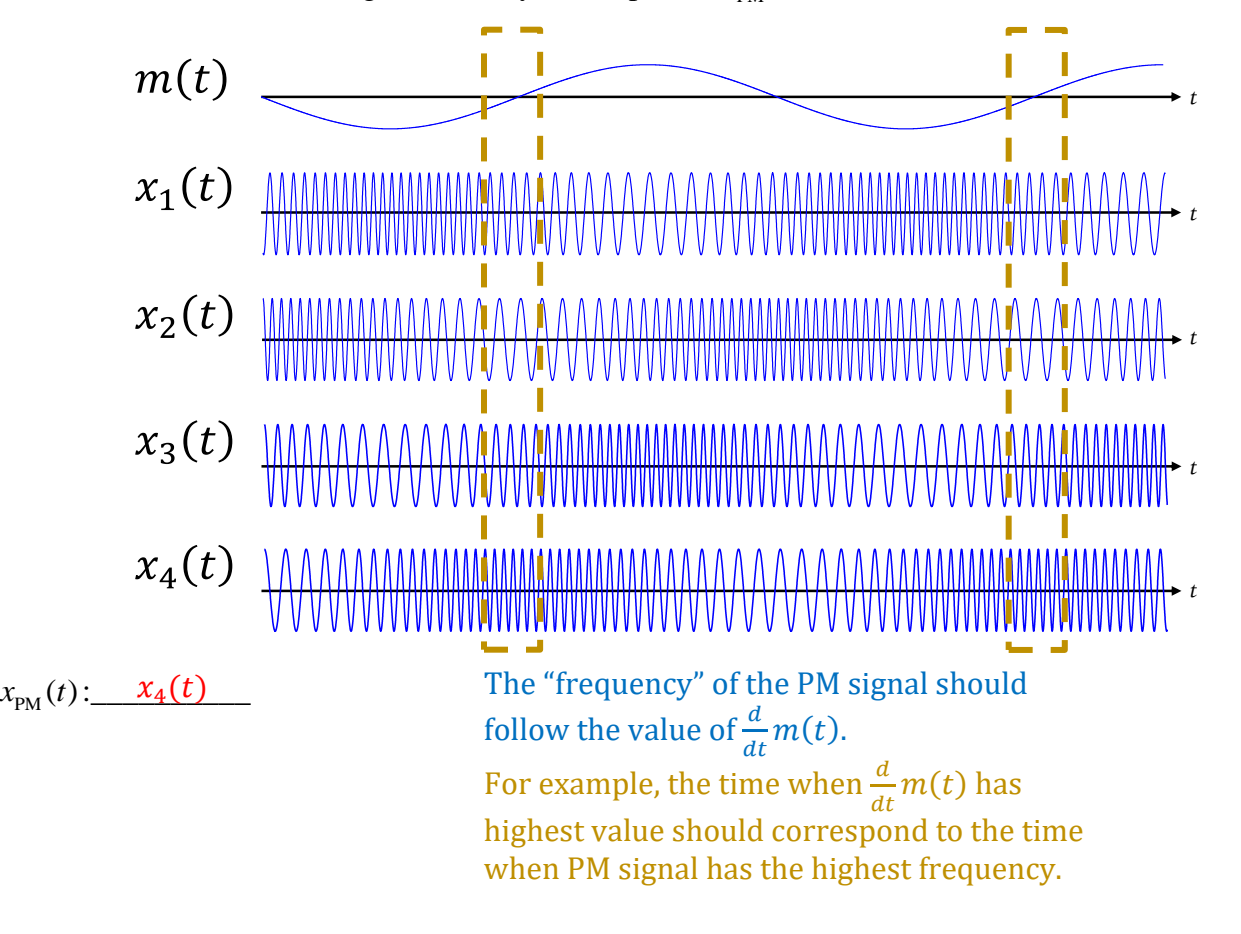

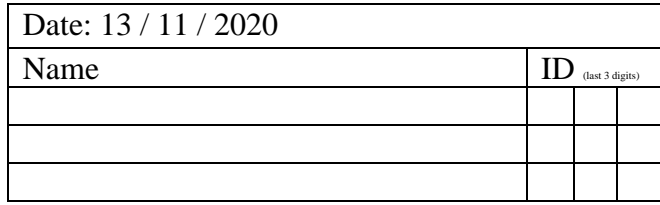